## **Nazwa implementacji:** Pomiar ciśnienia -BMP085

**Autor:** Krzysztof Bytow

Opis implementacji:

Pomiar ciśnienia i temperatury z wykorzystaniem modułu z cyfrowym czujnikiem ciśnienia BMP085 GY-65.

1. Schemat połączeń:

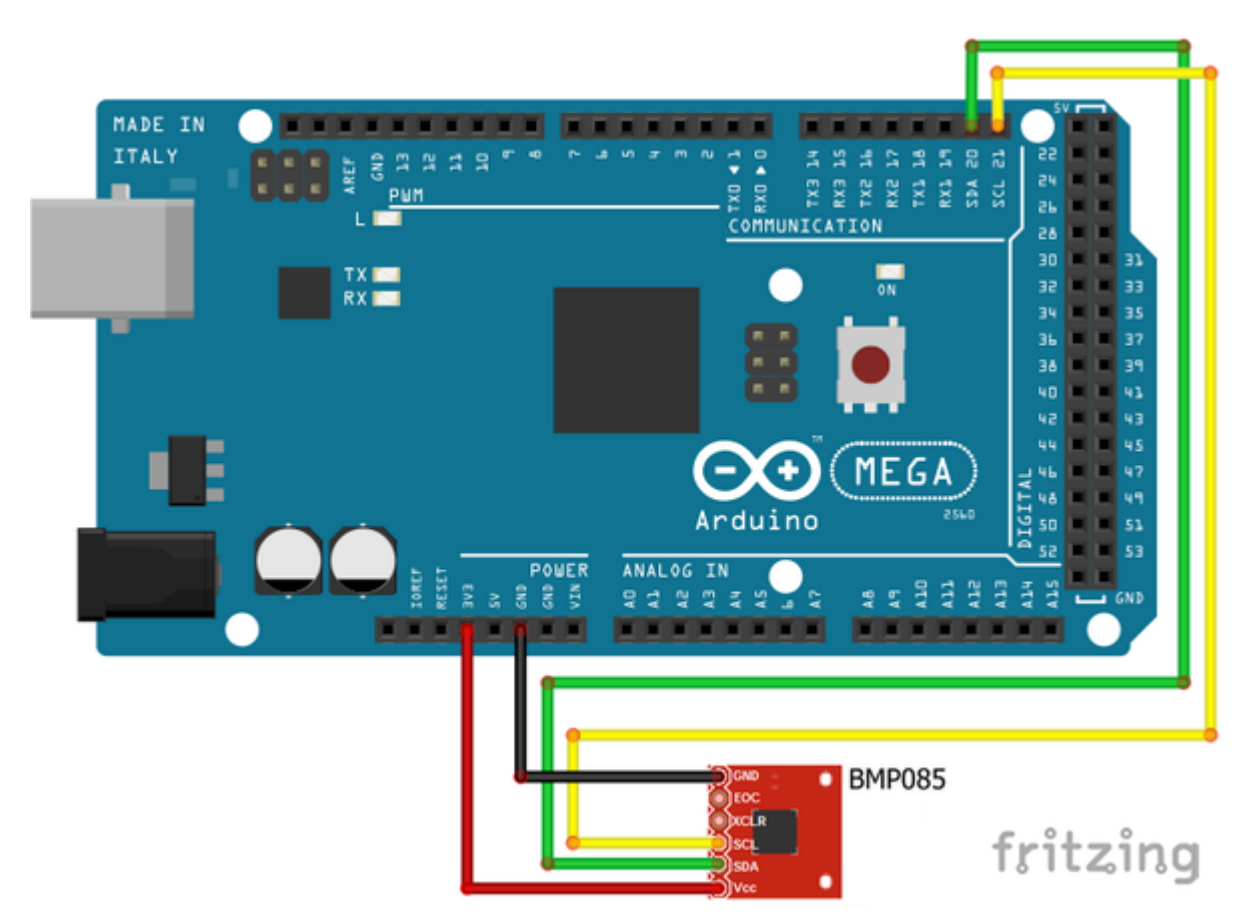

## 2. Opis wyprowadzeń:

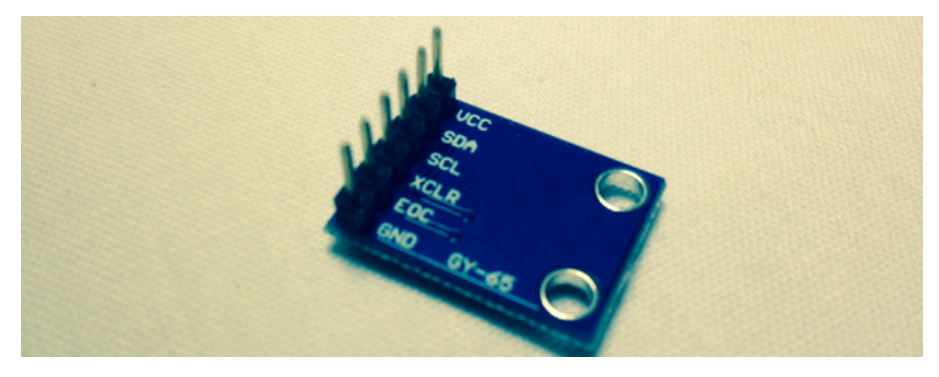

SCL –> Pin 21 SDA –> Pin 20  $VCC \rightarrow 3,3V$ GND –> GND

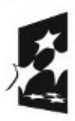

1

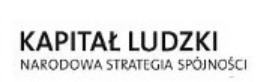

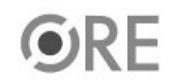

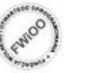

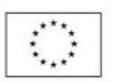

Uwaga!!! W Arduino UNO R3 można wykorzystać: SCL –> A5 Analog Pin SDA –> A4 Analog Pin dodatkowe porty SDA i SCL (ilustracja poniżej)

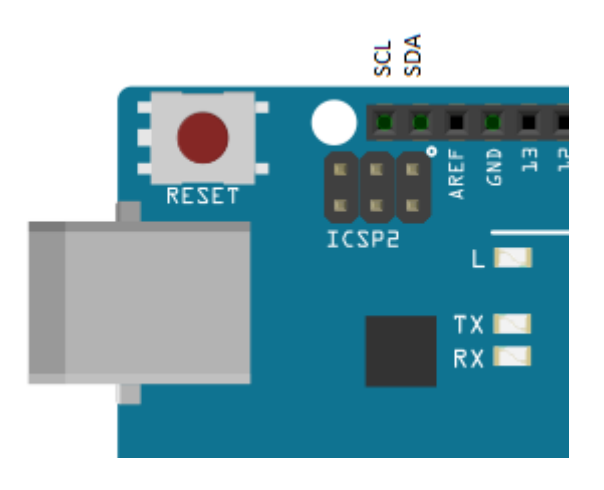

3. Kod implementacji:

- przed przystąpnieniem należy zaopatrzyć się w biblioteką którą należy pobrać ze strony (

[pobierz](https://github.com/adafruit/Adafruit-BMP085-Library/archive/master.zip)

) następnie wypakować do katalogu

libraries

, a katalog docelowy zmienić nazwę na Adafruit\_BMP085

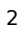

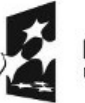

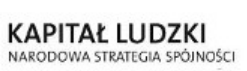

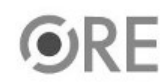

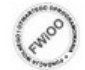

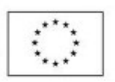

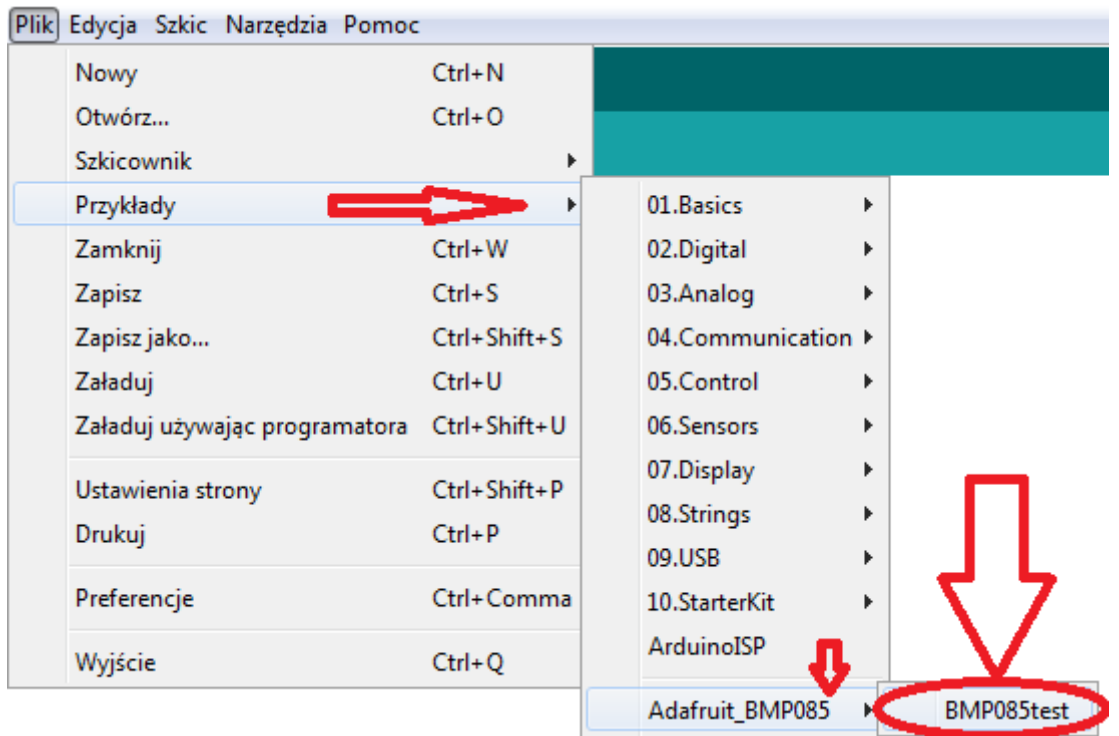

lub skopiować poniższy lekkoo zmodyfikowany kod:

WØŧ

```
3
Serial.println(" Pa");#include <Wire.h>
#include <Adafruit BMP085.h> // Adafruit BMP085 libary
Adafruit BMP085 bmp;
void setup()
{
Serial.begin(9600);
if (!bmp.begin())
{
 Serial.println("Nie znaleziono czujnika BMP085");
 while (true) {}
}
}
void loop()
{
Serial.print("Temperatura: ");
Serial.print(bmp.readTemperature());
Serial.print(" ");
Serial.write(176);
Serial.println("C");
Serial.print("Cisnienie: ");
Serial.print(bmp.readPressure());
```
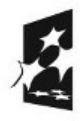

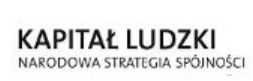

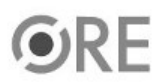

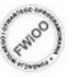

UNIA EUROPEJSKA<br>EUROPEJSKI<br>FUNDUSZ SPOŁECZNY

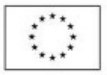

Serial.print("Wysokosc: "); Serial.print(bmp.readAltitude()); Serial.println(" m");

Serial.println(); delay(5000); }

Efekt działania:

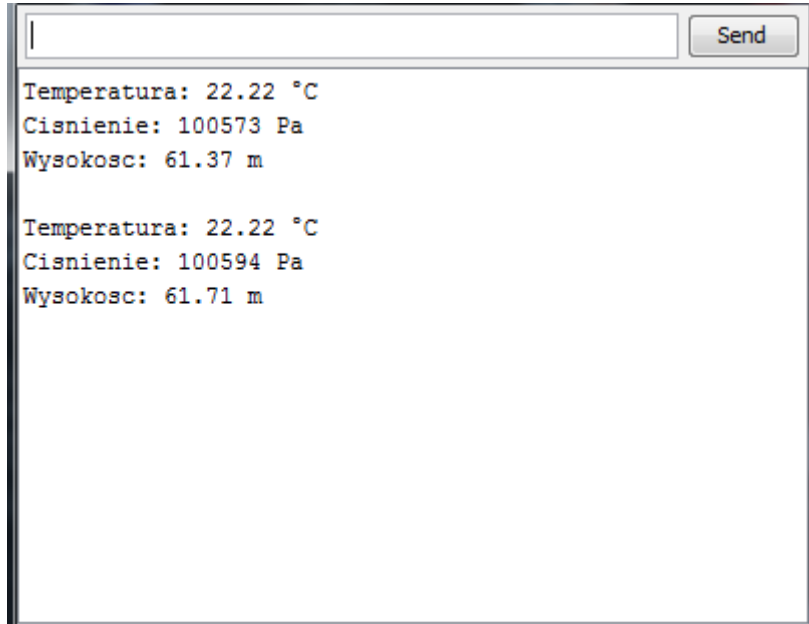

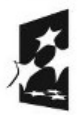

4

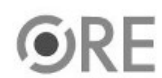

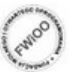

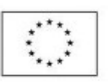